## **Alcuni Esercizi**

<span id="page-0-0"></span>**Esercizio 1** *Ipotizziamo che la directory* mydir *contenga una serie di file che elencano gli studenti che hanno sostenuto l'esame di Sistemi di Elaborazione.*

In particolare il file studenti.<anno> contiene l'elenco degli studenti che hanno soste*nuto l'esame nell'anno* <anno>*. Il contenuto della directory ´e il seguente:*

[mydir]\$ ls studenti.1998 studenti.2000 studenti.2002 voti.2001 studenti.1999 studenti.2001 studenti.2003 voti.2002

<span id="page-0-1"></span>*1.1 Con un unico comando, creare un file (di nome* studenti.all*) che contiene l'elenco (ordinato) degli studenti che hanno sostenuto l'esame.*

<span id="page-0-2"></span>*1.2 Scrivere il comando che rende impossibile la lettura del file ottenuto agli appartenenti al gruppo del file.*

<span id="page-0-3"></span>*1.3 Scrivere l'output del seguente comando:*

ls studenti.19\*

*P.S. Ipotizzare l'utilizzo della* bash *shell.*

<span id="page-0-4"></span>**Esercizio 2** *Sia dato un sistema con uno spazio di indirizzamento virtuale a 32 bit che opera con paginazione su domanda. Il sistema indirizza il byte e ha una dimensione della pagina virtuale pari a 32 Kbyte.*

<span id="page-0-5"></span>2.1 Se la dimensione della memoria fisica é pari a 16 Mbyte, quanti bit sono necessari per *indirizzare un page frame ?*

<span id="page-0-6"></span>*2.2 Data la tabella delle pagine:*

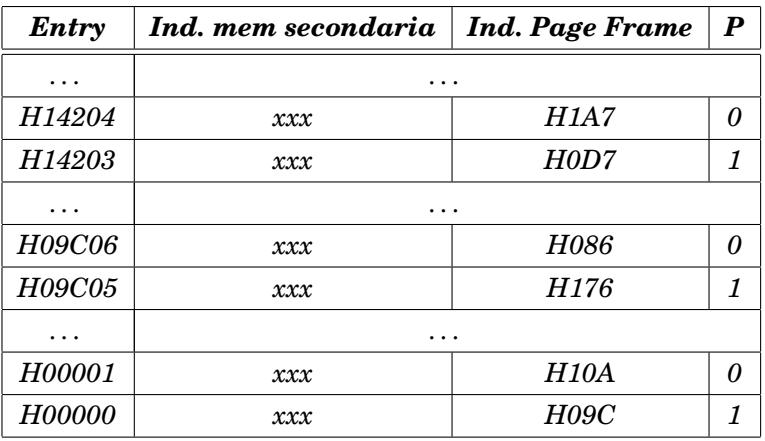

Pagina 1 Esercizi - alcuni esercizi

*per ogni accesso ai seguenti indirizzi virtuali che non causa un* page fault*, scrivere il corrispondente indirizzo fisico.*

- *a) H 4E02 8FF0*
- *b) H 4E03 11C7*
- *c) H A102 77FF*
- *d) H A101 BC3A*

2.3 Se ogni entry della tabella delle pagine occupa 5byte, quanto é la sua dimensione totale?

# **Soluzioni**

### **Soluzione esercizio [1](#page-0-0)**

#### **[1.1](#page-0-1)**

Il comando per ordinare il contenuto di uno o più file si chiama sort. Accetta il nome dei file(s) sulla linea di comando, oppure il loro contenuto sullo *standard input*. Restituisce il risultato dell'ordinamento sullo *standard output*. Il comando da inserire é perció:

sort studenti.\* > studenti.all

dove abbiamo rediretto l'output sul file studenti.all.

#### **[1.2](#page-0-2)**

Il comando da inserire é:

chmod g-r studenti.all

#### **[1.3](#page-0-3)**

[mydir]\$ ls studenti.19\* studenti.1998 studenti.1999

## **Soluzione esercizio [2](#page-0-4)**

#### **[2.1](#page-0-5)**

Per ottenere il numero di bit necessario a memorizzare l'indice di un page frame dobbiamo dividere la dimensione della memoria fisica per quella della pagina virtuale:

Otteniamo:

$$
\mathcal{N}_{phys} = 16M/32k = 2^{24-15} = 2^9
$$

Sono perció necessari 9 bit.

### **[2.2](#page-0-6)**

Per prima cosa dobbiamo partizionare l'indirizzo virtuale in offset (15 bit meno significativi) e indice di pagina virtuale (i restanti 17 bit). Da quest'ultimo valore capiamo quale entry della tabella considerare.

Pagina 3 Esercizi - alcuni esercizi

Ora, se la corrispondente entry ha il bit P a zero, l'accesso genera un *page fault*, altrimenti, per ottenere l'indirizzo fisico é sufficiente accostare i 9 bit del page frame ai 15 dell'offset.

Ecco i risultati:

- a) H 4E02 8FF0  $\rightarrow$  entry H 09C05  $\rightarrow$  indirizzo fisico H BB0FF0
- b) H 4E03 11C7 <sup>→</sup> entry H 09C06 <sup>→</sup> *page fault*
- c) H A102 77FF <sup>→</sup> entry H 14204 <sup>→</sup> *page fault*
- d) H A101 BC3A  $\rightarrow$  entry H 14203  $\rightarrow$  indirizzo fisico H 6BBC3A

#### **[2.2](#page-0-6)**

Abbiamo 2<sup>17</sup> = 128k possibili pagine virtuali, quindi la dimensione della tabella delle pagine e di: ´

$$
\mathcal{D}_{\text{tab}} = 5 \text{byte} \times 128 \text{k} = 640 \text{kB}
$$